**Zasady weryfikacji Załącznika nr 1 -** 

do formularza "Opis techniczno - ekonomiczny **projektowanej inwestycji w zakresie wytwarzania energii elektrycznej w wysokosprawnej kogeneracji" - Analiza finansowa dotycząca warunków funkcjonowania infrastruktury objętej wnioskiem o udzielenie promesy koncesji (promesy zmiany koncesji)**

**Warszawa, dnia 22 września 2014 r.** 

#### $1.$ Spis treści

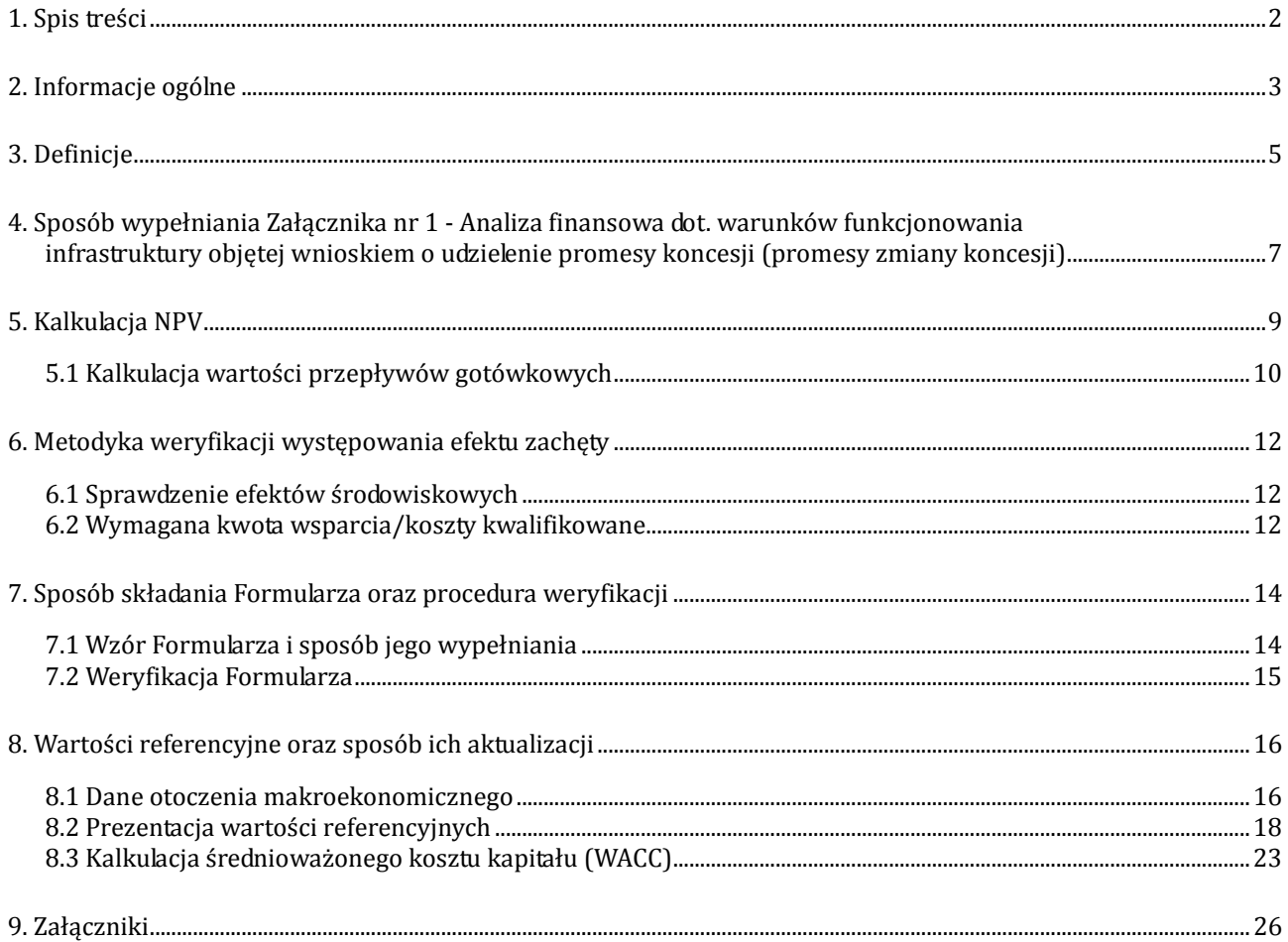

#### 2. Informacje ogólne

Opracowanie służy wprowadzeniu procedur składania Formularzy dotyczących m.in. stwierdzenia występowania efektu zachęty przez Prezesa Urzędu Regulacji Energetyki (Prezes URE). Formularze będą składane w ramach procedur związanych z wydawaniem promesy koncesji (promesy zmiany koncesji) dla podmiotów zamierzających skorzystać z systemu wsparcia operacyjnego wysokosprawnej kogeneracji (CHP). Będą to inwestorzy przygotowujący budowę nowych jednostek wysokosprawnej kogeneracji (jednostki CHP) – gazowe z turbinami na gaz ziemny wysokometanowy i węglowe na węgiel kamienny. Przewiduje się opracowanie podobnych materiałów dla innych technologii i innych paliw. Opracowanie dotyczy Załącznika nr 1 do Formularza.

Zgodnie z obowiązującymi od 1 lipca 2014 r. wytycznymi Komisji Europejskiej w sprawie pomocy państwa na ochronę środowiska i cele związane z energią w latach 2014-2020 (Dz. Urz. UE C200 z 28.06.2014, str. 1), projekty, co do których "rozpoczęcie prac" następuje po 1 lipca 2014 r. by móc skorzystać z systemu wsparcia kogeneracji powinny wykazać w sposób sformalizowany istnienie tzw. "efektu zachęty", który polega na tym, że beneficjent wsparcia podejmuje decyzje o realizacji projektu, której by nie podjął bez istnienia takiej pomocy.

W celu spełnienia powyższego warunku formalnego wykazania efektu zachęty przyszły beneficjent wsparcia powinien złożyć stosowny wniosek na ustalonym Formularzu do władz krajowych. Po otrzymaniu Formularza organ weryfikuje wiarygodność scenariusza alternatywnego i ocenia czy pomoc stwarza wymagany efekt zachęty.

Załącznikiem nr 1 do Formularza jest analiza finansowa dotycząca warunków funkcjonowania infrastruktury objętej wnioskiem o udzielenie promesy koncesji (promesy zmiany koncesji), opracowana w formie pliku Excel. Wzór Załącznika nr 1 oraz instrukcja jego wypełniania są załącznikiem do niniejszego opracowania. Drugi załącznik stanowi plik Excel służący do weryfikacji Formularza przez Prezesa URE.

Zakres parametrów jednostki CHP, ustalenia dotyczące kosztów kwalifikowanych oraz kwota wymaganego wsparcia podawanych przez wnioskodawców zarówno w Formularzu, jak i w Załączniku nr 1 powinny być spójne (ustalania kosztów kwalifikowanych zgodnie z punktem 3.5. Formularza; kwota wymaganego wsparcia zgodnie z punktem 3.7. Formularza).

Dla potrzeb weryfikacji i sprawdzenia analizy finansowej zawartej w Załączniku nr 1 do Formularza w ramach rozpatrywania Formularza przez Prezesa URE opracowano zestaw danych standardowych dla typowych technologii CHP. Dane te będą mogły być wykorzystane do weryfikacji informacji zawartych w Formularzu. Standardy obejmą aspekty:

- A. Techniczno-ekonomiczne parametry techniczno-ekonomiczne Inwestycji oraz dane rynkowe (głównie poziomy cen) pozwalające na kalkulację przepływów pieniężnych.
- B. Środowiskowe zużycie paliwa na produkcję energii elektrycznej i ciepła w porównaniu do produkcji rozdzielonej, emisje CO2, SO2, NOx i pyłów w porównaniu do emisji w produkcji rozdzielonej. Część ta ma na celu jedynie dodatkowe zobrazowanie, pozytywnych aspektów związanych z produkcją energii w kogeneracji.

Standardy emisji podane zostały dla następujących typów jednostek:

- 1. Jednostki kogeneracyjne gazowe o mocy elektrycznej (z turbinami gazowymi):
	- 1.1. Do 50 MW,
	- $1.2. >50 100$  MW,
	- 1.3. >100 300 MW,
	- 1.4. > 300 MW
- 2. Jednostki kogeneracyjne węglowe o mocy elektrycznej:
	- 2.1. Do 50 MW,
	- $2.2. >50 100$  MW,
	- 2.3. >100 300 MW,
	- 2.4. > 300 MW

Podstawowo, efekt zachęty będzie sprawdzany poprzez ocenę rentowności projektu bez systemu wsparcia, obliczona aktualna wartość inwestycji netto (NPV) powinna być niższa od zera.

# 3. Definicje

# W niniejszym raporcie obowiązują następujące definicje:

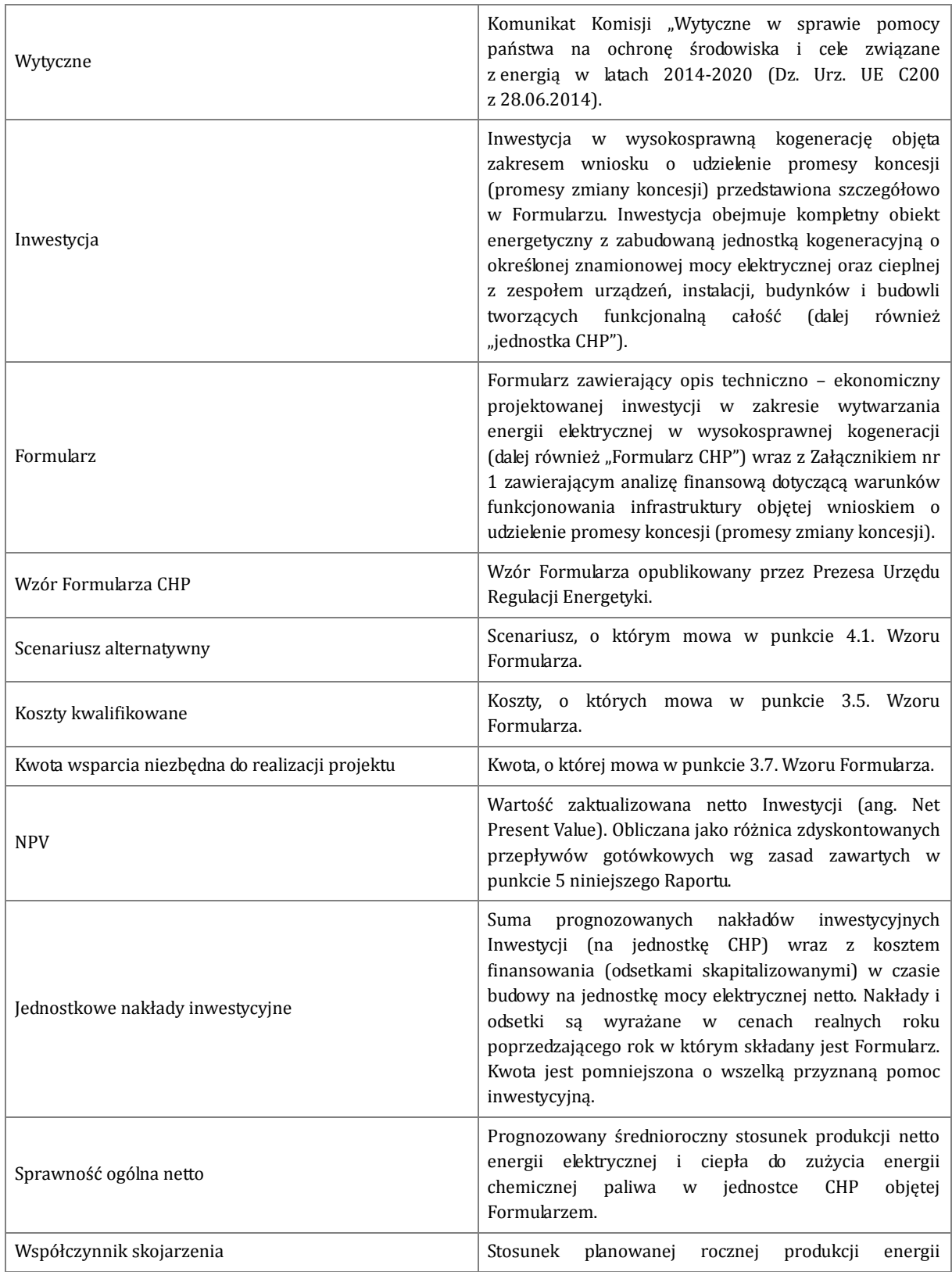

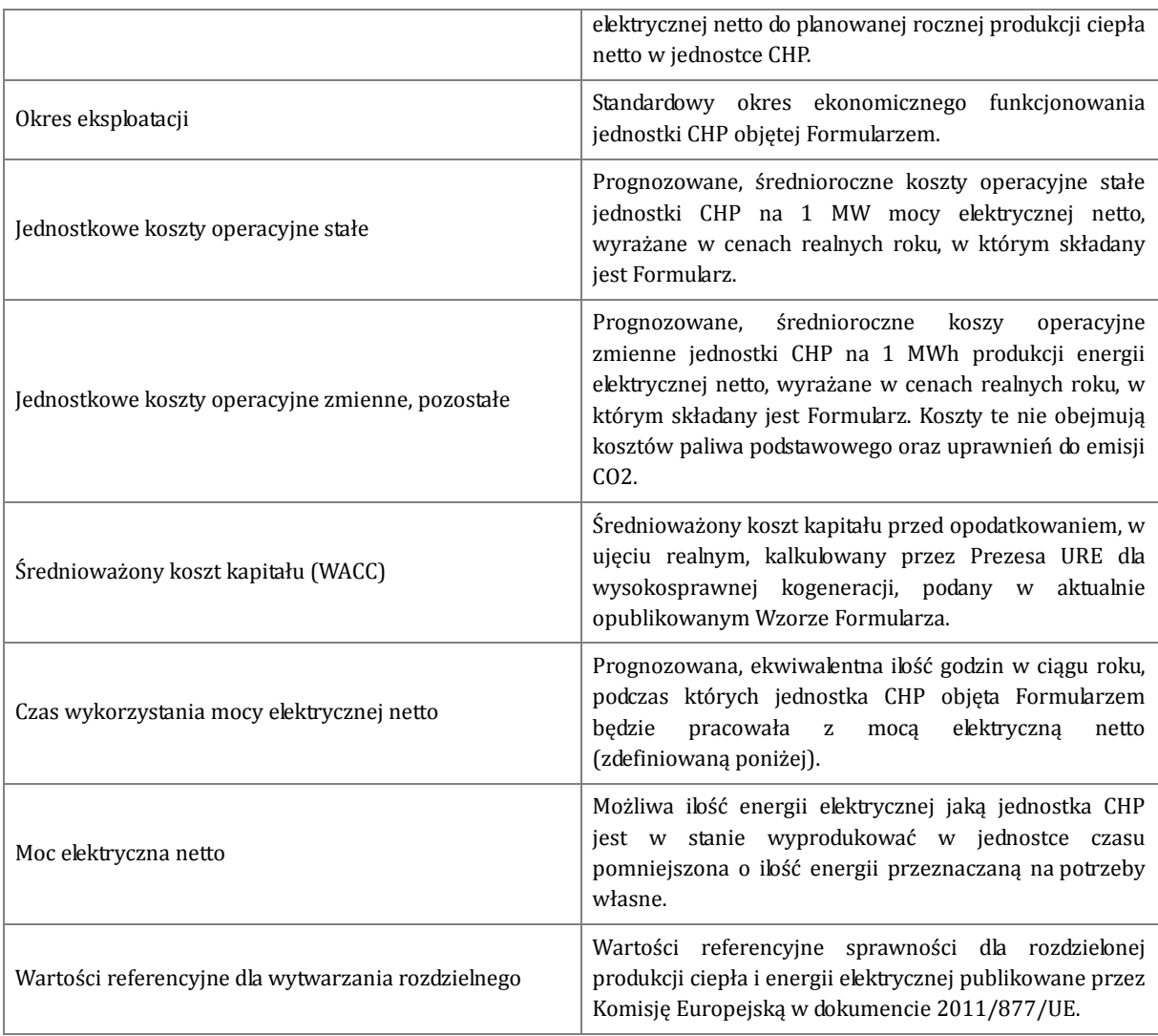

4. Sposób wypełniania Załącznika nr 1 - Analiza finansowa dot. warunków funkcjonowania infrastruktury objętej wnioskiem o udzielenie promesy koncesji (promesy zmiany koncesji)

Analiza finansowa - Załącznik nr 1 do Formularza ma na celu:

- Zdefiniować Inwestycję przez podanie ustalonego zestawu danych,
- Przedstawić spełnianie kryteriów występowania efektów zachęty, wstępnej oceny spełniania warunków kwalifikacji całości lub części produkcji energii elektrycznej do wysokosprawnej kogeneracji oraz uzyskiwania efektów środowiskowych w porównaniu do rozdzielonej produkcji na paliwie takim jak w jednostce CHP tych samych ilości energii elektrycznej i ciepła,
- Umożliwić weryfikację wiarygodności podanych danych i kalkulacji.

Załącznik nr 1 do Formularza jest sporządzany jako plik Excel zawierający następujące arkusze:

- Dane.
- Kalkulacje,
- Dane referencyine.
- Kalkulacja WACC,
- Indeksacja nakładów.

Podmiot składający Formularz podstawowo wypełnia tylko arkusz Dane. Część danych jest standardowa dla wszystkich wnioskodawców i jest już wprowadzona do Wzoru Formularza. Dane wprowadzane przez wnioskodawcę obejmują komórki oznaczone kolorem żółtym. Są to następujące dane:

- Dane identyfikacyjne i komunikacyjne,
- Rodzaj paliwa gaz wysokometanowy, węgiel kamienny,
- Wielkość jednostki moc elektryczna netto,
- Sprawność ogólna netto,
- Współczynnik skojarzenia,
- Czas wykorzystania mocy netto,
- Jednostkowe nakłady inwestycyjne całkowite nakłady zindeksowane na rok uruchomienia jednostki CHP, wyrażone w poziomie cen roku poprzedzającego składanie Formularza podzielone przez moc elektryczną netto jednostki CHP wyrażane w mln PLN/MW. Przy inwestycjach dłuższych niż rok nakłady indeksuje się w arkuszu pomocniczym "Indeksacja nakładów",
- Koszty operacyjne stałe koszty operacyjne stałe bez amortyzacji i kosztów odsetek od kapitałów zewnętrznych wykorzystanych na pokrycie nakładów inwestycyjnych (kredytów, obligacji, itp.)

podzielone przez moc elektryczną netto jednostki CHP wyrażane w tys. PLN/MW/rok. Wielkość tych kosztów powinna być niższa lub równa wielkościom podanym w arkuszu "Dane referencyjne",

- Koszty zmienne operacyjne koszty zmienne poza kosztami paliwa i kosztami uprawnień do emisji CO2 przypadające na jednostkę produkcji energii elektrycznej (na ogół zwane pozostałymi kosztami zmiennymi), wyrażane w PLN/MW/h,
- Poziom emisji SO<sub>2</sub>, NO<sub>x</sub> i pyłów projektowana wielkość emisji odpowiednio SO<sub>2</sub>, NO<sub>x</sub> i pyłów przypadająca na 1 metr sześcienny spalin w warunkach normalnych, wielkość musi być niższa lub równa wielkościom podanym w arkuszu "Dane referencyjne" (obowiązującym standardom emisyjnym),

Pozostałe wielkości wykorzystywane do kalkulacji i oceny spełniania wymaganych kryteriów i warunków są standardowe i wprowadzone na stałe do aktualnego Wzoru Formularza CHP. Zakłada się coroczną aktualizację Wzoru Formularza CHP.

W przypadku, gdy jednostka CHP objęta Formularzem odbiega istotnie od standardów i wartości referencyjnych, wnioskodawca może złożyć Formularz z indywidualną analizą finansową, która musi zawierać szczegółowe uzasadnienie przyjętych wartości.

### 5. Kalkulacja NPV

Kalkulacja NPV jest dokonywana standardową metodą w sposób uproszony, wykorzystując zagregowane wielkości przepływów gotówkowych. Wszystkie przepływy są doprowadzane do wartości bieżącej w pierwszym roku eksploatacji jednostki CHP objętej Formularzem. Przyjmuje się stopę dyskonta równą średnioważonemu kosztowi kapitału (WACC) obliczonemu przez URE dla jednostek CHP i podawanemu we Wzorze Formularza. Nakłady inwestycyjne ponoszone w poszczególnych latach są powiększane o skapitalizowane odsetki z okresu budowy, odsetki są kalkulowane przy oprocentowaniu równym WACC.

Kalkulację nakładów inwestycyjnych przeprowadza się w arkuszu Nakłady Inwestycyjne w Załączniku nr 1 do formularza. Nakłady z poszczególnych lat wprowadza się w komórki zaznaczone na żółto. Obliczenia i wprowadzenie wartości nakładów ze skapitalizowanymi odsetkami do arkusza Dane następują automatycznie.

NPV jest obliczane jako suma zdyskontowanych przepływów gotówkowych z okresu budowy i okresu eksploatacji.

Dodatnie przepływy gotówkowe (CF) stanowią przychody ze sprzedaży energii elektrycznej i ciepła w okresie eksploatacji.

Ujemne przepływy gotówkowe stanowią wydatki inwestycyjne i koszty operacyjne w okresie eksploatacji – paliwowe koszty zmienne, koszty uprawnień do emisji CO<sub>2</sub>, pozostałe koszty zmienne operacyjne, koszty stałe operacyjne (bez kosztów kapitałowych, w tym bez amortyzacji i odsetek od kredytów inwestycyjnych).

W arkuszu Kalkulacje są obliczone wartości nominalne przepływów gotówkowych dodatnich, ujemnych i ich różnicy oraz ich wartości zdyskontowane na pierwszy rok eksploatacji. Wartości zdyskontowane (DCF) obliczamy jako iloczyn wartości niezdyskontowanej i współczynnika dyskonta.

# $DCF_i = CF_i \times Wd_i$

Współczynnik dyskonta dla roku j (Wdj) z okresu eksploatacji obliczamy wg wzoru:

# $Wd_i = 1/(1+r)^j$

Gdzie:

r – stopa dyskonta, równa WACC,

j – rok dyskontowania, dla dyskontowania na pierwszy rok eksploatacji jest to rok eksploatacji minus jeden.

Kalkulacja NPV jest dokonywana automatycznie po wprowadzeniu wielkości charakterystycznych dla jednostki objętej Wnioskiem do arkusza Nakłady inwestycyjne i arkusza Dane.

Wniosek może być złożony jeżeli obliczone NPV jest niższe od zera, co oznacza, że przy obecnych cenach ciepła, energii elektrycznej, paliw i uprawnień do emisji CO<sub>2</sub>, bez dodatkowych środków z systemu wsparcia Inwestycja jest nieopłacalna dla inwestora.

### 5.1 Kalkulacja wartości przepływów gotówkowych

Obliczenia przeprowadza się wykorzystując parametry Inwestycji podawane przez wnioskodawcę oraz dane standardowe, w tym ceny energii elektrycznej, ceny ciepła, ceny paliw i uprawnień do emisji CO2. Standardowe ceny są wykorzystywane do obliczeń dla okresu eksploatacji.

Dodatnie przepływy gotówkowe obejmują przychody ze sprzedaży energii elektrycznej i ciepła i liczymy je w standardowym okresie eksploatacji, równym 25 lat.

Suma zdyskontowanych przepływów dodatnich (+DCF) = 
$$
\sum_{j=1}^{j=L} \frac{Przychody_j}{(1+r)^j}
$$

Roczne dodatnie przepływy gotówkowej są równe przychodom.

**Przychodyj = Przychodyee j + Przychodyee j**

Roczne przychody ze sprzedaży energii elektrycznej liczymy

$$
Przychody_{eej} = C_e \cdot T \cdot P
$$

Roczne przychody ze sprzedaży ciepła liczymy

$$
Przychody_{cj} = C_c \cdot T \cdot 3.6 \cdot P / x
$$

Gdzie:

- **P**  moc elektryczna netto [MW]
- **Ce** Cena energii elektrycznej [PLN/MWh],
- **Cc** Cena ciepła [PLN/GJ]
- **r**  stopa dyskonta (WACC),
- **j**  rok dyskontowania
- **L**  okres eksploatacji.

Ujemne przepływy gotówkowe liczymy w standardowym okresie eksploatacji, jako sumę operacyjnych kosztów produkcji energii elektrycznej i ciepła.

Suma zdyskontowanych przepływów ujemnych (–DCF) = N + 
$$
\sum_{i=1}^{j=L} \frac{Koszty_i}{(1+r)^i}
$$

Roczne koszty operacyjne produkcji energii elektrycznej i ciepła liczymy:

$$
Koszty_{j} = Koszt y_{palj} + Koszty_{uj} + K_{s} \cdot P + K_{z} \cdot P \cdot T
$$

Roczne koszty paliwa liczymy:

$$
\mathsf{Koszty}_{\mathsf{pal}\, \mathsf{j}} = \mathsf{C}_{\mathsf{p}} \cdot \mathsf{P} \cdot \frac{\mathsf{T} \cdot 3,6 \cdot \left(1 + \frac{1}{x}\right)}{y}
$$

Roczne koszty zakupu uprawnień do emisji CO<sub>2</sub> przy założeniu braku bezpłatnych uprawnień liczymy:

$$
\mathsf{Koszty}_{uj} = C_u \cdot P \cdot \frac{E \cdot T \cdot 3,6 \cdot \left(1 + \frac{1}{x}\right)}{y}
$$

Gdzie:

- **N**  Całkowite nakłady inwestycyjne [PLN], zindeksowane na pierwszy rok eksploatacji, równe iloczynowi nakładów jednostkowych i mocy osiągalnej elektrycznej, powiększone o skapitalizowane odsetki w czasie budowy,
- **P**  moc elektryczna netto [MW]
- **x** Współczynnik skojarzenia
- **Ks** Jednostkowe koszty operacyjne stałe [PLN/MW/rok]
- **Kz** Jednostkowe koszty operacyjne zmienne, pozostałe [PLN/MWh]
- **T** Czas wykorzystania mocy elektrycznej netto [h/rok]
- **Cp** Cena paliwa podstawowego [PLN/GJ],
- $C_u$  Cena uprawnień do emisji  $CO_2$  [PLN/t  $CO_2$ ]
- **E** wskaźnik emisji CO2 [t/GJ] dla danego paliwa podstawowego
- **ŋ** Sprawność ogólna netto [%]

6. Metodyka weryfikacji występowania efektu zachęty

W niniejszym rozdziale została zawarta metodyka oceny występowania efektu zachęty dla inwestycji kogeneracyjnych. Metodyka jest zgodna z wymaganiami zawartymi we Wzorze Formularza CHP.

### 6.1 Sprawdzenie efektów środowiskowych

Porównanie zużycia paliwa i emisji CO2, SO2, NOx i pyłów w porównaniu do emisji w produkcji tych samych ilości energii elektrycznej i ciepła w jednostkach rozdzielonych. Dla potrzeb sprawdzania jedynie efektów środowiskowych zakłada się że energia elektryczna może być wyprodukowana w istniejących elektrowniach, a ciepło w kotłach wodnych pracujących na tym samym paliwie co jednostka CHP. W zasadzie wszystkie wielkości dla CHP powinny być mniejsze od wielkości dla produkcji rozdzielonej. Element ten ma jedynie na celu uzupełniająco potwierdzić pozytywne aspekty środowiskowe produkcji energii w kogeneracji co wpisuje się w realizację celów dla których wsparcie jest dopuszczalne.

Obliczenia do porównań są dokonywane automatycznie po wprowadzeniu danych Inwestycji objętej wnioskiem do arkusza Dane. Część danych jest standardowa dla poszczególnych technologii i jest wprowadzona na stałe do Załącznika nr 1. W pliku Excel będącym załącznikiem do tego Raportu i w pliku sprawdzającym dla URE jest dodatkowy arkusz Weryfikacja danych. Jest tam również porównanie z obowiązującymi standardami emisji zanieczyszczeń dla nowych jednostek.

6.2 Wymagana kwota wsparcia/koszty kwalifikowane

Zgodnie z postanowieniami punktu 3.5. Formularza koszty kwalifikowane są równe sumie ujemnych i dodatnich zdyskontowanych przepływów gotówkowych.

Suma zdyskontowanych przepływów ujemnych = 
$$
-N + \sum_{j=1}^{j=L} \frac{(-CF)j}{(1+r)^j}
$$

Suma zdyskontowanych przepływów dodatnich=
$$
\sum_{j=1}^{j=L} \frac{(+CF)_j}{(1+r)^j}
$$

Gdzie:

N – nakłady inwestycyjne ze skapitalizowanymi odsetkami z okresu budowy na pierwszy rok eksploatacji,

j – rok dyskontowania,

L – okres eksploatacji, dla jednostek turbinowych gazowych i jednostek węglowych okres jest standardowy równy 25 lat,

(-CF) – ujemne przepływy gotówkowe operacyjne (koszty operacyjne),

(+CF) – dodatnie przepływy gotówkowe operacyjne (przychody ze sprzedaży energii elektrycznej i ciepła,

r – stopa dyskonta równa WACC.

Wymagana kwota wsparcia jest ustalana jako kwota potrzebna do doprowadzenia ujemnej wartości zaktualizowanej netto Inwestycji (NPV) do wartości równej zero.

Kwota ta jest kalkulowana według następującego wzoru:

$$
KP = \max(0; -NPV)
$$

gdzie:

- **KP**  kwota wsparcia niezbędna do realizacji projektu
- **NPV**  wartość zaktualizowana netto Inwestycji objętej Wnioskiem.

Ujemna wartość NPV oznacza, że inwestor nie uzyska zwrotu na zainwestowanym kapitale na poziomie standardowego średniego kosztu kapitału. Na ogół inwestorzy mają wyższy koszt pozyskania kapitału. Doprowadzenie NPV do zera przez dodatkowe środki pozyskane w ramach systemu wsparcia jest warunkiem podjęcia decyzji inwestycyjnej, co oznacza że występuje efekt zachęty.

Dla potrzeb wniosku kalkulacje NPV prowadzone są przy wykorzystaniu standardowego arkusza MS Excel, będącego Załącznikiem nr 1 do Formularza. Zasadność złożenia Formularza występuje jeżeli NPV jest mniejsze od zera.

- 7. Sposób składania Formularza oraz procedura weryfikacji
- 7.1 Wzór Formularza i sposób jego wypełniania

Załącznik nr 1 do Formularza CHP zmierza do realizacji celów szczegółowo opisanych w rozdziale 4 powyżej.

W rozdziale 4 opisano również zakres danych do wprowadzenia których zobowiązany jest wnioskodawca (oznaczone kolorem żółtym). Pozostała część danych jest standardowa dla wszystkich wnioskodawców i jest już wprowadzona do Wzoru Formularza CHP.

Wielkości wykorzystywane do kalkulacji i oceny spełniania wymaganych kryteriów i warunków są standardowe i wprowadzone na stałe do aktualnego Wzoru Formularza. Zakłada się coroczną aktualizację Wzoru Formularza.

Arkusz "Kalkulacje" nie wymaga działań ze strony wnioskodawcy, niezbedne dane są pozyskiwane z arkusza "Dane" a obliczenia są prowadzone według ustalonych algorytmów. Wyniki kalkulacji w tym arkuszu pozwalają wnioskodawcy stwierdzić czy dla Inwestycji obliczony NPV bez systemu wsparcia jest niższy od zera.

Ponadto arkusz pokazuje czy:

- Dane Inwestycji mieszczą się w granicach wyznaczonych przez dane referencyjne,
- Zwiększenie stopnia wykorzystania paliwa pierwotnego w jednostce CHP jest co najmniej o 10% wyższe niż w produkcji tych samych ilości ciepła i energii elektrycznej w produkcji rozdzielonej wykorzystując to samo paliwo,
- Emisja zanieczyszczeń (SO2, NOx, pyłów) przez jednostkę CHP jest niższa niż w produkcji tych samych ilości ciepła i energii elektrycznej w produkcji rozdzielonej.

Wymagana kwota wsparcia jest równa wielkości ujemnego NPV, jest to wartość ekwiwalentu dotacji brutto (EDB), czyli sumy zdyskontowanych na rok uruchomienia jednostki CHP kwot wsparcia uzyskiwanego w różnych formach i różnych latach. W przypadkach, gdy kwota dotacji inwestycyjnych jest już ustalona i pewna, powinna być odjęta od nakładów inwestycyjnych wprowadzanych do Formularza. Kwota tego wsparcia powinna być wymieniona w punkcie 3.7. Formularza.

W przypadku, gdy jednostka CHP objęta Formularzem odbiega istotnie od standardów, wnioskodawca może złożyć Formularza z indywidualną analiza finansową zawierającą szczegółowe uzasadnienie przyjętych wartości.

Dane zamieszczone w Załączniku nr 1 do Formularza CHP i poprawność ich opracowania mogą zostać dodatkowo potwierdzone przez ekspertów w zakresie ekonomii i finansów.

# Wypełnianie arkusza "Indeksacja nakładów"

Wypełniają go tylko wnioskodawcy, których inwestycja objęta Formularzem trwa dłużej niż rok. Indeksacja nakładów jest prowadzona wskaźnikiem wynikającym z kosztu kapitału WACC, równym 1+WACC(%)/100. W komórki określające kolejne lata realizacji inwestycji należy wprowadzić nakłady planowane do

poniesienia w danym roku. Nakłady powinny być wyrażone w poziomie cen roku poprzedzającego rok złożenia Formularza. Wynik obliczeń – nakłady jednostkowe, wprowadzany jest automatycznie do arkusza "Dane".

### 7.2 Weryfikacja Formularza

Formularz podlega w pierwszej kolejności weryfikacji formalnej. Po spełnieniu warunków formalnych, głównie kompletności Formularza, dokonuje się weryfikacji merytorycznej.

Weryfikacja polega na zestawieniu danych i wielkości podanych przez inwestora z wartościami referencyjnymi przedstawionymi w punkcie 6. Wszystkie dane i wielkości powinny co do zasady mieścić się w przedziałach wartości referencyjnych. Jeżeli się nie mieszczą niezbędne jest ich odrębne uzasadnienie składane razem z formularzem. Porównanie ze standardami (wartościami referencyjnymi) dokonywane jest przy pomocy arkusza kalkulacyjnego Excel. Dla potrzeb weryfikacji wartości referencyjne zostały wprowadzone do arkusza Excel z podziałem na technologie i zakresy mocowe. W pliku arkuszy służących do weryfikacji jest arkusz do automatycznego sprawdzania zgodności danych projektu z wielkościami referencyjnymi. Weryfikacja jest dokonywana automatycznie po wprowadzeniu danych projektowych z Formularza do arkusza weryfikacyjnego.

8. Wartości referencyjne oraz sposób ich aktualizacji

W niniejszym rozdziale przedstawiono wartości referencyjne, które mogą służyć do weryfikacji Formularza wraz ze źródłami umożliwiającymi ich aktualizacje.

# 8.1 Dane otoczenia makroekonomicznego

W poniższej tabeli zamieszczono aktualne dane otoczenia makroekonomicznego oraz sposób ich aktualizacji. Aktualizacja obowiązujących przy kalkulacji wartości następuje z chwilą publikacji komunikatu lub innego raportu/sprawozdania Prezesa URE – obowiązuje wartość z ostatniego komunikatu, raportu lub sprawozdania.

- **Cp** Cena paliwa podstawowego [PLN/GJ], rozumiana jako koszt jednostkowy energii chemicznej zawartej w paliwie zużywanym przez jednostki wytwarzające ciepło,
- **Ce** Cena energii elektrycznej [PLN/MWh],
- **Cc** Cena ciepła [PLN/GJ],
- **Cu** Cena uprawnień do emisji CO2 [PLN/t]
- **E** wskaźnik emisji CO2 [t/GJ] dla danego paliwa podstawowego
- **r**  Średnioważony koszt kapitału (WACC).
- **L**  Okres eksploatacji [lata]

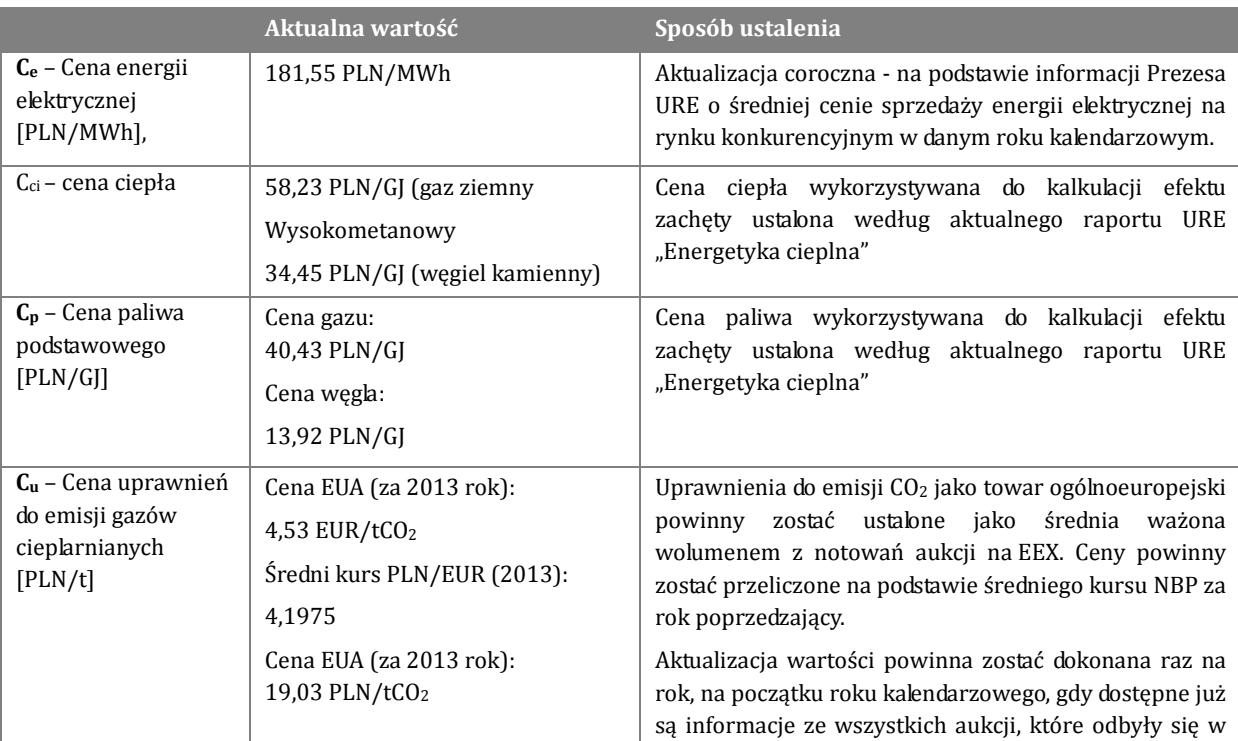

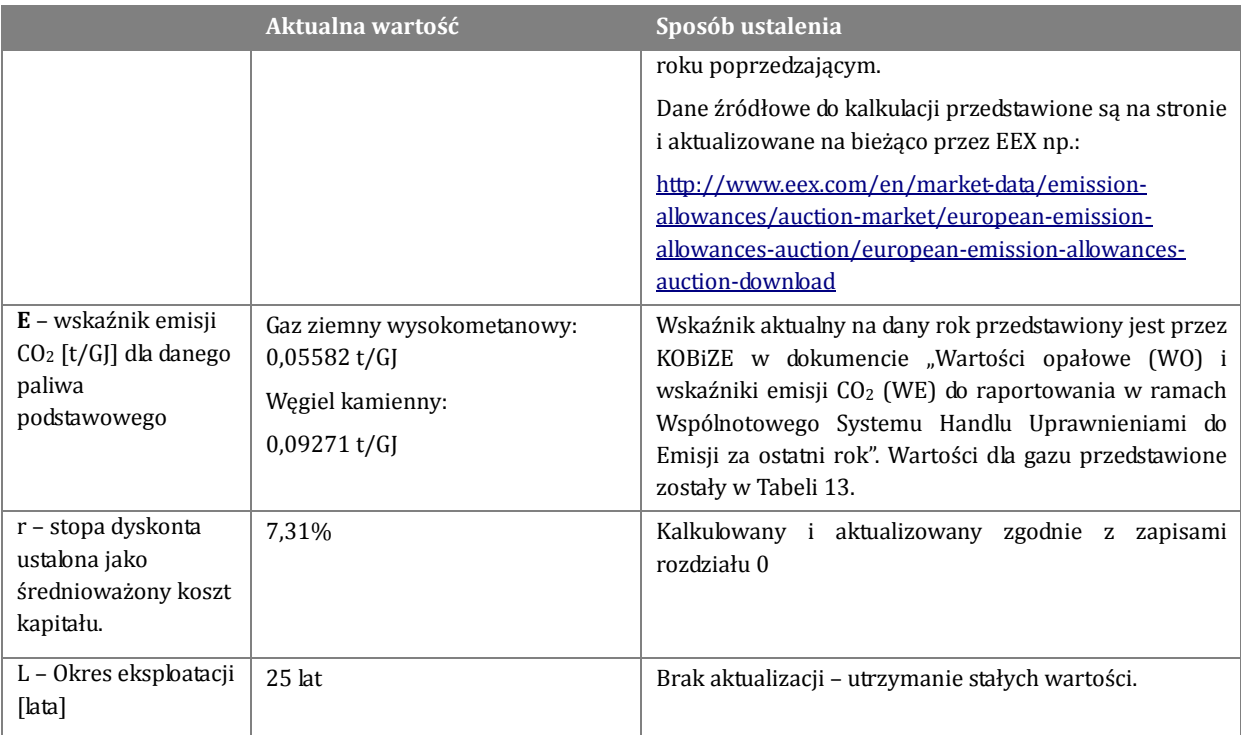

# 8.2 Prezentacja wartości referencyjnych

Wartości referencyjne, które mają posłużyć Prezesowi URE do weryfikacji Formularzy zostały opracowane na podstawie dostępnych dokumentów referencyjnych. W tabeli zestawiono wykorzystane dokumenty źródłowe, a dane, które posłużyły do opracowania wartości referencyjnych zestawiono w arkuszu kalkulacyjnym Excel "Dane referencyjne.xlsx", załączonym do niniejszego opracowania.

### **Materiały źródłowe wykorzystane do opracowania referencyjnych wartości technicznych**

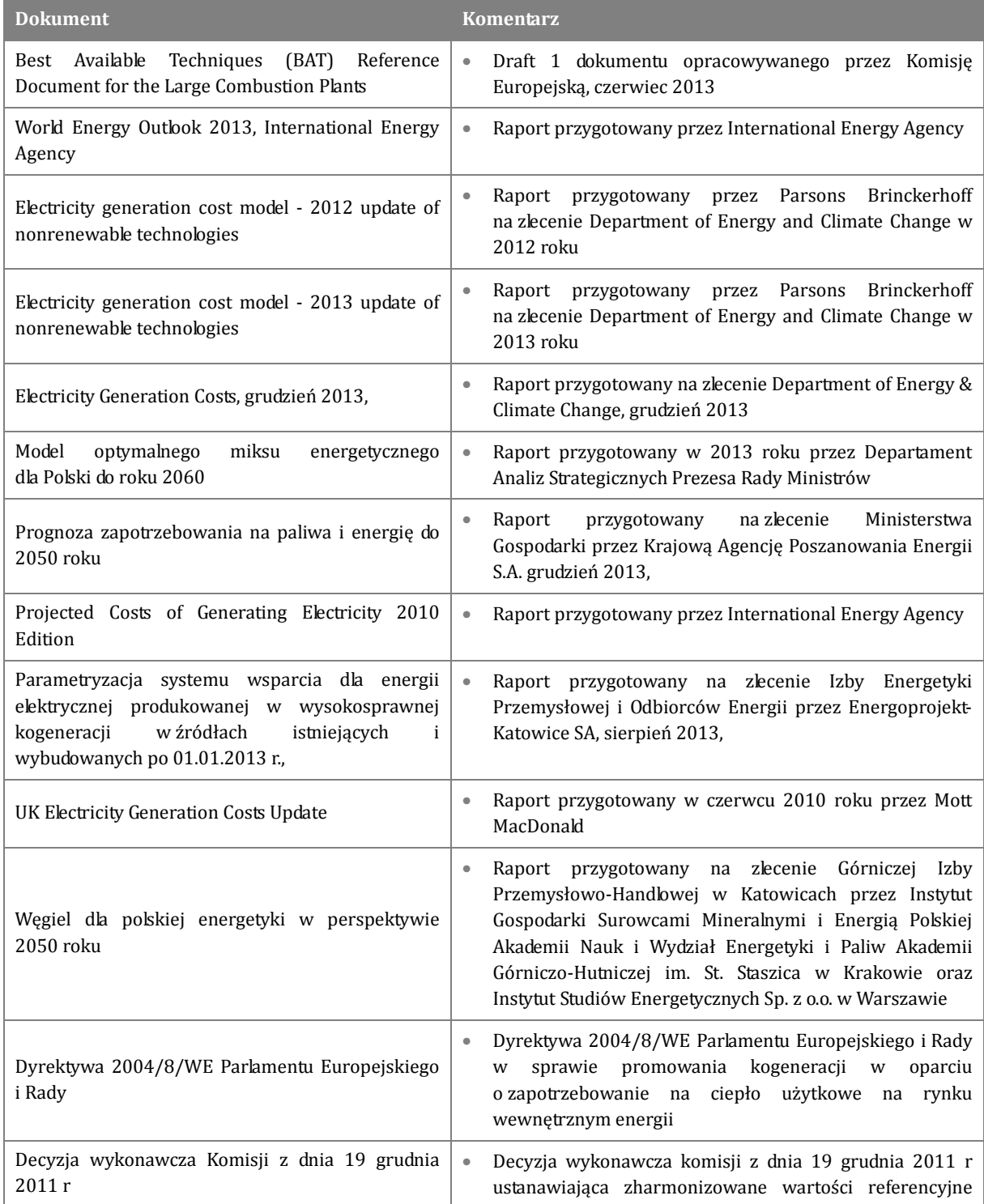

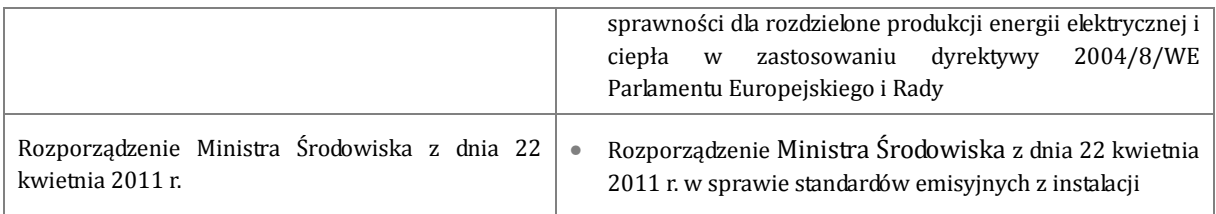

Na podstawie wymienionych dokumentów oraz bazując na doświadczeniu autorów przygotowano wartości referencyjne mające pomóc przy weryfikacji Formularzy. Dane zestawiono w tabeli.

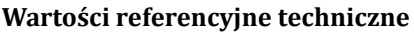

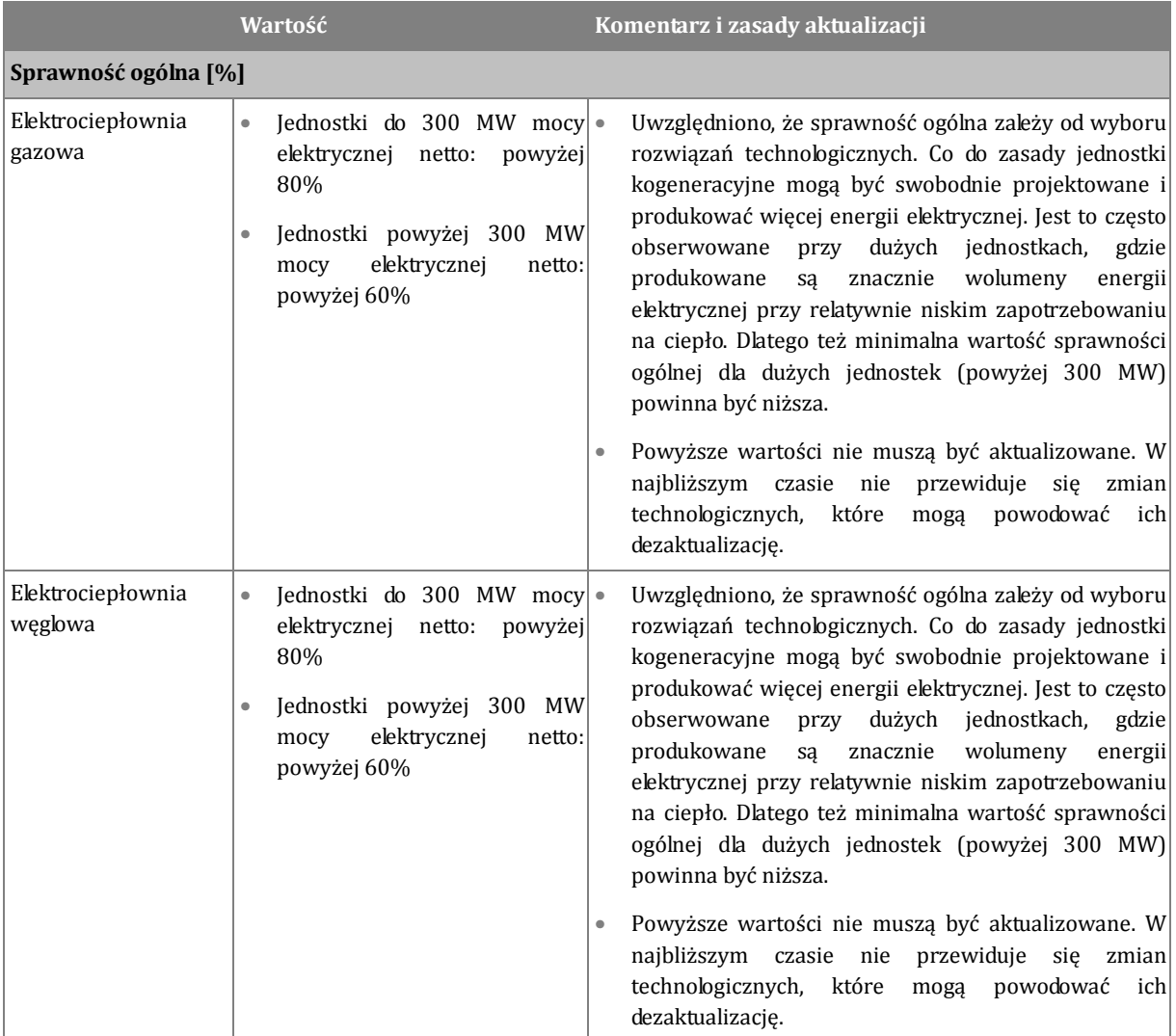

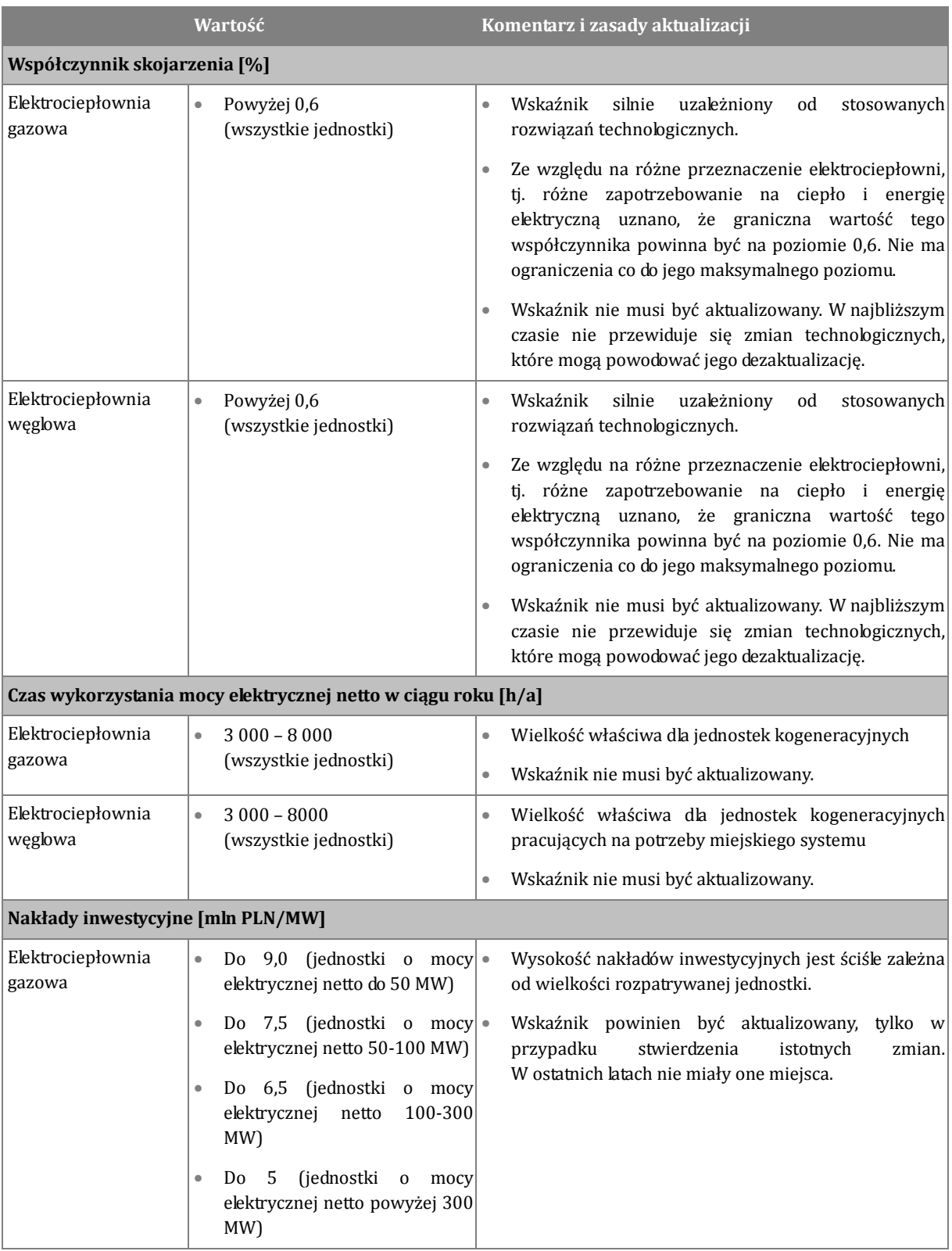

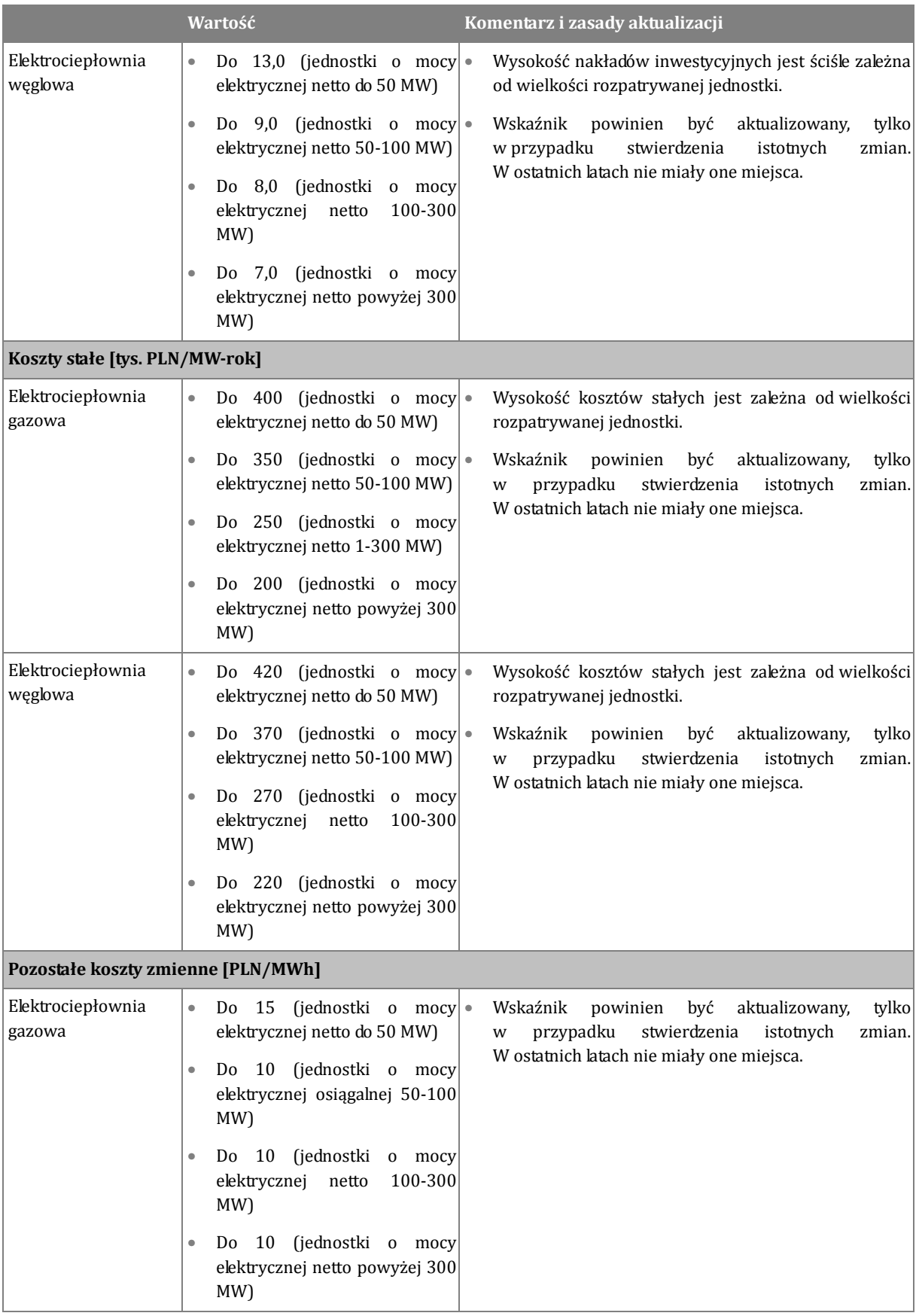

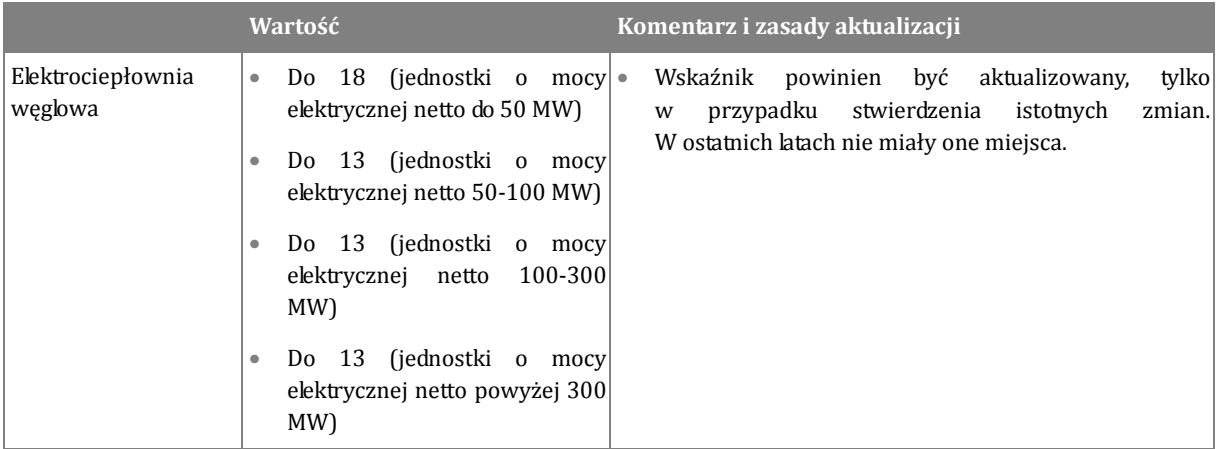

#### 8.3 Kalkulacja średnioważonego kosztu kapitału (WACC)

Kalkulacja średnioważonego kosztu kapitału (nominalnego, przed opodatkowaniem) powinna zostać wykonana zgodnie z metodyką kalkulacji kosztu kapitału kalkulowanego na potrzeby taryf dla ciepła.

Kalkulacja średnioważonego kosztu kapitału jest możliwa w zakładce "WACC" arkusza Excel "Kalkulacje efekt zachęty.xlsx" załączonego do niniejszego Raportu. Arkusz powinien być uzupełniany o nowe dane publikowane przez Prezesa URE (z wyłączeniem współczynnika beta). Obowiązującymi są ostatnie opublikowane dane na właściwy rok kalendarzowy. Wypełniane powinny być tylko komórki zaznaczone kolorem żółtym – zostały on opisane przy użyciu pojęć wykorzystanych poniżej w kolejnych podrozdziałach.

#### 8.3.1 Formuła do wyznaczania kosztu kapitału w ujęciu nominalnym.

Średnioważony koszt kapitału w ujęciu nominalnym przed opodatkowaniem kalkulowany jest wg następującej formuły:

$$
\text{WACC}_{\text{pre-tax}} = r_d * \frac{D}{D+E} + \frac{r_e}{1-t} * \frac{E}{D+E}
$$

gdzie:

WACC<sub>pre-tax</sub> – średnioważony koszt kapitału przed opodatkowaniem

 $r_d$  – koszt kapitału obcego;

re – koszt kapitału własnego;

D – kapitał obcy;

E – kapitał własny;

t – stopa podatkowa.

8.3.2 Stopa wolna od ryzyka.

Należy uwzględnić aktualną na dany rok stopę wolną od ryzyka publikowaną przez Prezesa URE w ramach informacji w sprawie wskaźników stosowanych przy ustalaniu zwrotu z kapitału w taryfach dla ciepła. Na rok 2014 wynosi ona 3,303%.

#### 8.3.3 Koszt kapitału obcego

Koszt kapitału obcego to koszt jaki poniesie przedsiębiorstwo korzystając z zewnętrznego finansowania i wyznaczyć go można na podstawie poniższego wzoru:

$$
\mathbf{r}_d = \mathbf{r}_f + \mathbf{DP}
$$

gdzie:

 $r_f$  – stopa wolna od ryzyka;

DP – premia za ryzyko udostępnienia kapitału obcego dla przedsiębiorstwa.

#### 8.3.4 Premia za ryzyko udostępnienia kapitału obcego dla przedsiębiorstwa

Należy uwzględnić aktualną na dany rok premię za ryzyko udostępnienia kapitału obcego publikowaną przez Prezesa URE w ramach informacji w sprawie wskaźników stosowanych przy ustalaniu zwrotu z kapitału w taryfach dla ciepła. Na rok 2014 wynosi ona 1,65%.

### 8.3.5 Koszt kapitału własnego

Do kalkulowania kosztu kapitału własnego najczęściej wykorzystywany jest model CAPM. Koszt kapitału własnego przedstawiany jest wzorem:

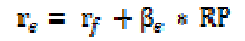

gdzie:

rf – stopa wolna od ryzyka;

RP – premia za ryzyko udostępnienia kapitału własnego;

βe – miara ryzyka zaangażowania kapitału.

#### 8.3.6 Premia za ryzyko udostępnienia kapitału własnego

Należy uwzględnić aktualną na dany rok premię za ryzyko udostępnienia kapitału własnego publikowaną przez Prezesa URE w ramach informacji w sprawie wskaźników stosowanych przy ustalaniu zwrotu z kapitału w taryfach dla ciepła. Na rok 2014 wynosi ona 5,577%.

#### 8.3.7 Miara ryzyka zaangażowania kapitału

Współczynnik asset beta określający miarę ryzyka zaangażowania kapitału wynosi 0,8. Jest on wyższy niż przyjęty na potrzeby taryf dla ciepła, jednak uzasadniony biorąc pod uwagę poziom ryzyka inwestycji kogeneracyjnych. Odpowiada on średnim wskaźnikom osiąganym obecnie przez zintegrowane pionowo przedsiębiorstwa energetyczne. W przypadku wyliczania kosztu kapitału własnego należy skorzystać z współczynnika beta zlewarowanego (ang. levered beta lub equity beta). Zależność pomiędzy współczynnikami beta przedstawia poniższy wzór:

$$
\beta_e = \beta_a * \left(1 + \frac{D}{E}\right)
$$

gdzie:

- $β<sub>e</sub>$  equity beta;
- $β<sub>a</sub> asset beta;$
- D kapitał obcy;
- E kapitał własny;

#### 8.3.8 Struktura finansowania.

Należy uwzględnić aktualną na dany rok strukturę finansowania publikowaną przez Prezesa URE w ramach informacji w sprawie wskaźników stosowanych przy ustalaniu zwrotu z kapitału w taryfach dla ciepła. Na rok 2014 wynosi ona: D=46%, E=54%

8.3.9 Podatek dochodowy.

Stawka podatku dochodowego w Polsce od osób prawnych wynosi 19%.

### 8.3.10 Koszt kapitału przed opodatkowaniem realny

Na potrzeby kalkulacji wymagane jest uwzględnienie średnioważonego kosztu kapitału przed opodatkowaniem w ujęciu realnym, wykorzystując wzór:

WACC<sub>realny pre – tax</sub>= 
$$
\frac{(1 + WACCpre – tax)}{(1+1)} - 1
$$

Gdzie I to stopa inflacji przyjęta na poziomie 2,5% zgodna z długoterminowym celem inflacyjnym NBP.

**Przyjmując do kalkulacji zaprezentowane wyżej założenia średni ważony koszt kapitału, (realny, przed opodatkowaniem) na rok 2014 wynosi 7,31%.**

# 9. Załączniki

- Załącznik nr 1 do Formularza
- Instrukcja wypełniania Załącznika nr 1 do Formularza
- Plik do weryfikacji Formularzy (plik Excel Kalkulacje efekt zachęty arkusz dla Prezesa URE)